## **Using Turnitin**

You will have the opportunity to upload your answers to Turnitin. This will identify work that is cut and pasted from websites and work that is similar to other work submitted.

You can do this as many times as you need to. You are allowed up to 20% similarity. You will see the Turnitin link in the 'Plagiarism and Referencing' box on Moodle.

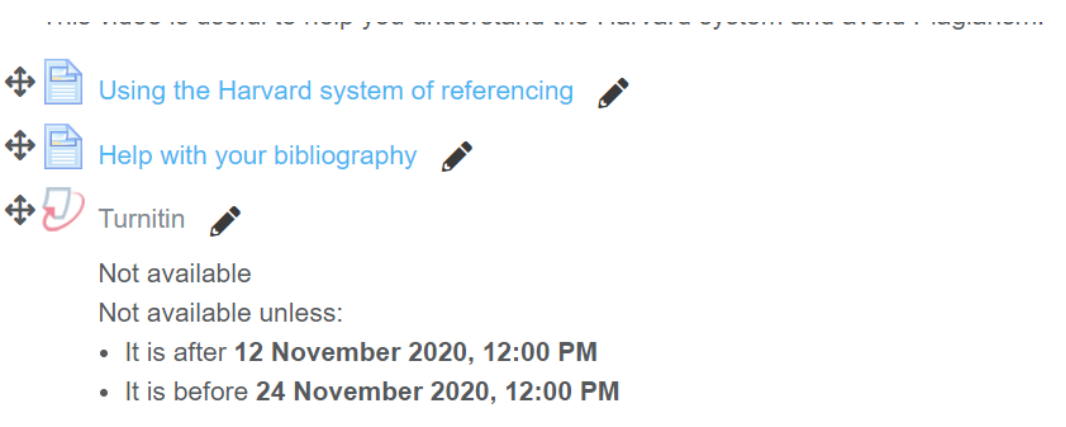

THIS IS MANDATORY. YOU MUST PUT YOUR ANSWER THROUGH TURNITIN. ANSWERS NOT PUT THROUGH TURNITIN WILL NOT BE MARKED.

## **Click on the CMP Module you are submitting work into.**

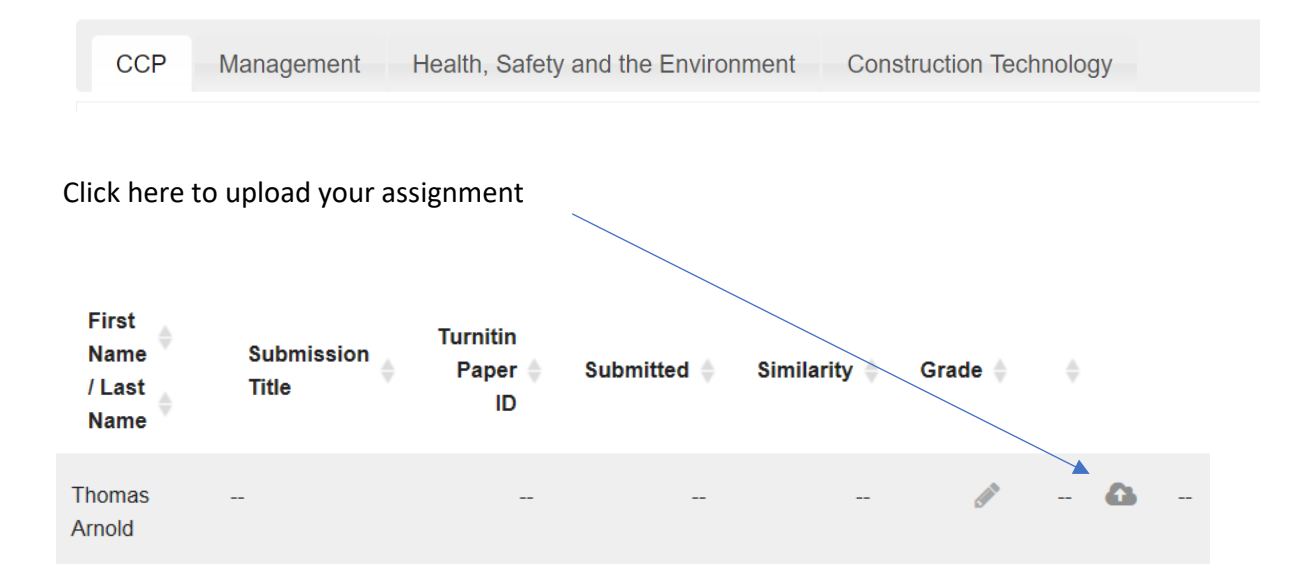

You will be asked to click that you have read the terms and conditions of Turnitin.

After that, add a submission title.

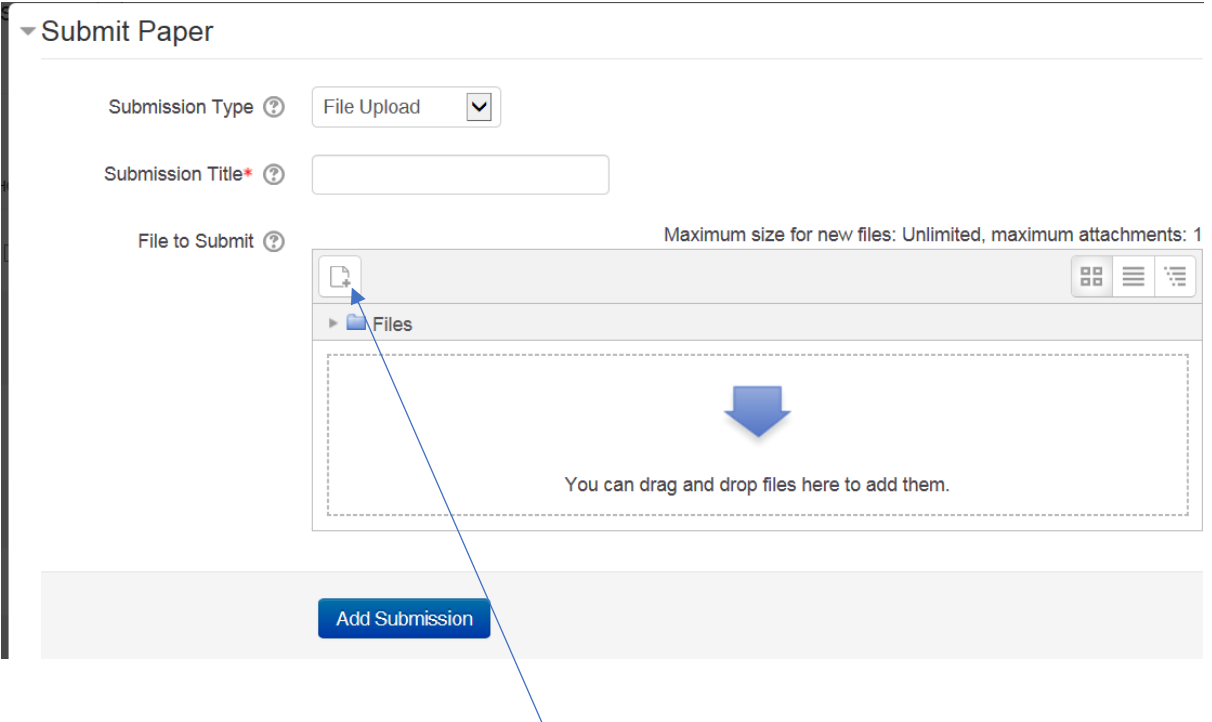

To find and upload your file, click here.

## **Click on Add Submission**

You will go back to your report. The report shows you the percentage of similarly to the internet and other students work.

Once you reach the required 20% or less, then you can go ahead and upload your answer.

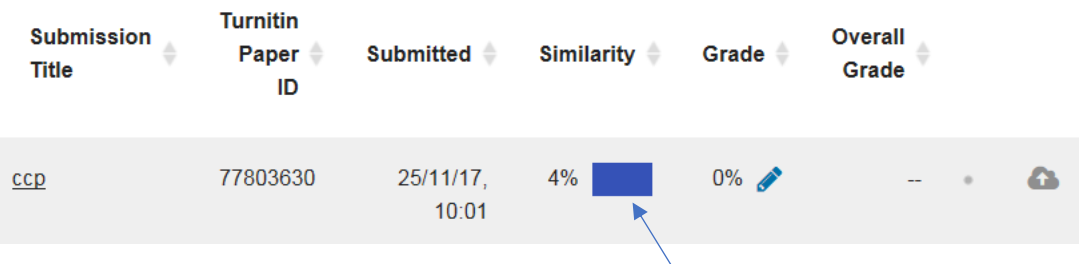

If the percentage is more than 20%, then you will need to go back to your assignment and review.

To help you understand what Turnitin has picked up and what you can change, Turnitin produces an Originality report.

To access the Originality report click on the percentage bar.

## **This is a sample of the report**

Due to the delayed possession of the Englemere site, and under clause 4.19 of the D&B 2016 JCT contract the contractor is entitled to claim for direct loss and/or expense as a result of the progress of the works being materially affected by relevant matters for which the client is responsible, such as failing to give the contractor possession of the site clause 2.4. (JCT, 2016)

 $\bullet$ 

 $\sim$ 

 $\mathbb{Z}$ 

Æ

 $\bullet$ 

29

颚

 $\blacktriangledown$ 

Ø

 $\ddot{\phantom{1}}$ 

The nature of the claim will comprise of costs resulting from the delay to the works commencement date. Prolongation costs are the additional nosts arising from delay to completion of the contracted work, The contractor will almost certainly incur additional rosts as a result of having to remain on site for a longer period than anticipated, which will lead to additional labour costs, plant costs, offsite overheads, fluctuations and so on. (Hackett & Statham, 2016, p318)

The Englemere contractor must give written notice of a claim as soon as it becomes reasonably apparent that the regular progress of the works is being materially affected. This need not necessarily result in a delay to the completion date, and so claims for loss and expense and claims for extensions of time do not necessarily always run together.

As part of any claim for an extension of time, the Englemere contractor must be able to prove and demonstrate that the delay in question is responsible for the effect on the completion date. The

 $\overline{\bullet}$ 

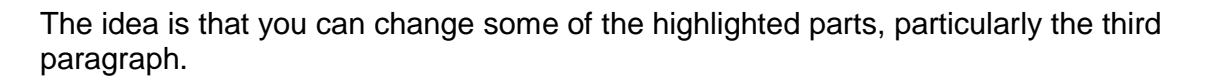

You can then re-load to Turnitin. The second percentage will take roughly 24hrs to show.

To download a report, use  $\Box$  on the right-hand side. It will give you options on how you wish to download. Select Current View

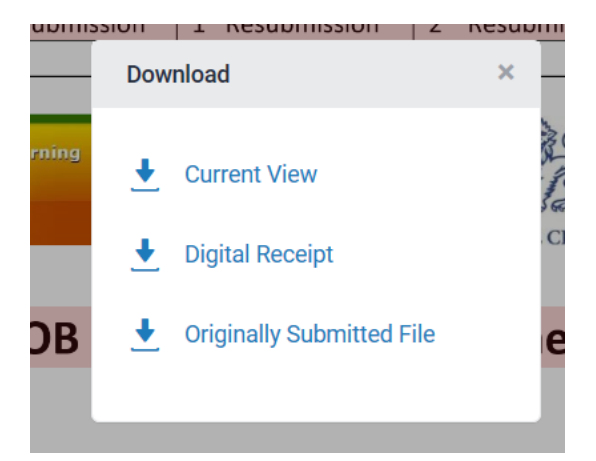